# **CPLD-Übungstafel 06a (UeCPLD 06a) Kurzbeschreibung**

*Stand: 01 vom 28. 2. 06*

## **Verwendungszweck:**

Aufbau und Betrieb von Versuchsschaltungen in CPLDs Xilinx XC9572 PC 44 oder XC9536 PC 44.

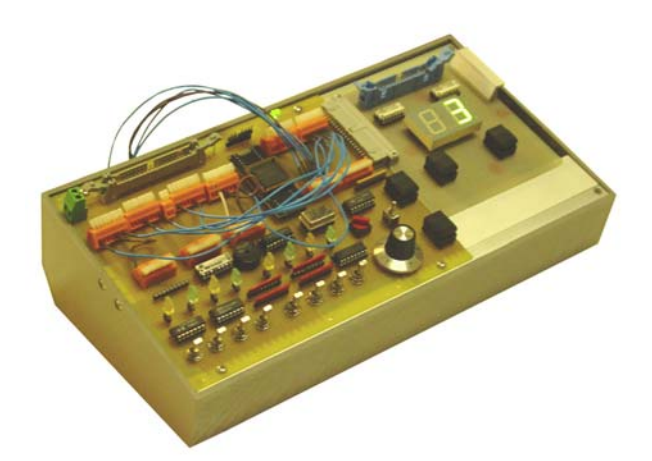

#### *Ausstattung:*

- CPLD mit 34 Signalanschlüssen,
- Übungstafel faßt 32 Signale in 4 8-Bit-Ports A, B, C, D zusammen,
- Port-Signale von CPLD-Signalen getrennt,
- 8 Schalter (nicht entprellt),
- 8 LEDs (Ansteuerung aktiv Low),
- 1 Incrementalgeber (nicht entprellt),
- Piezo-Schallgeber (mit NF-Signal anzusteuern),
- CPLD-Signale, Ports, Schalter, LEDs, Incrementalgeber und Schallgeber an Klemmen geführt (frei anschließbar),
- Portanschlüsse für Portadapter PPKI 04 und Experimentiertafeln (wie UeIDE 04 oder Portadapter 03f oder Einheitsgerät EG 01 n. A.),
- Taktsignale von mehreren MHz bis 2 Hz sowie Handtakt,
- Takterzeugung mit Quarz-Taktgenerator (z. B. 4 MHz; auswechselbar), mit Zählerschaltkreis 40960 und Quarz 32,768 kHz sowie mittels Takttaste,
- Rücksetztaste,
- alle für die CPLD bestimmten Eingangsignale kommen von Open-Collector-Stufen. Deshalb keine Konflikte, wenn mit Eingangssignalen verbundene, aber ungenutzte CPLD-Anschlüsse durch Programmierung auf Masse geschaltet werden.
- Programmieranschluß (JTAG) für Xilinx-Programmierkabel.

Spannungsversorgung: + 5 V.

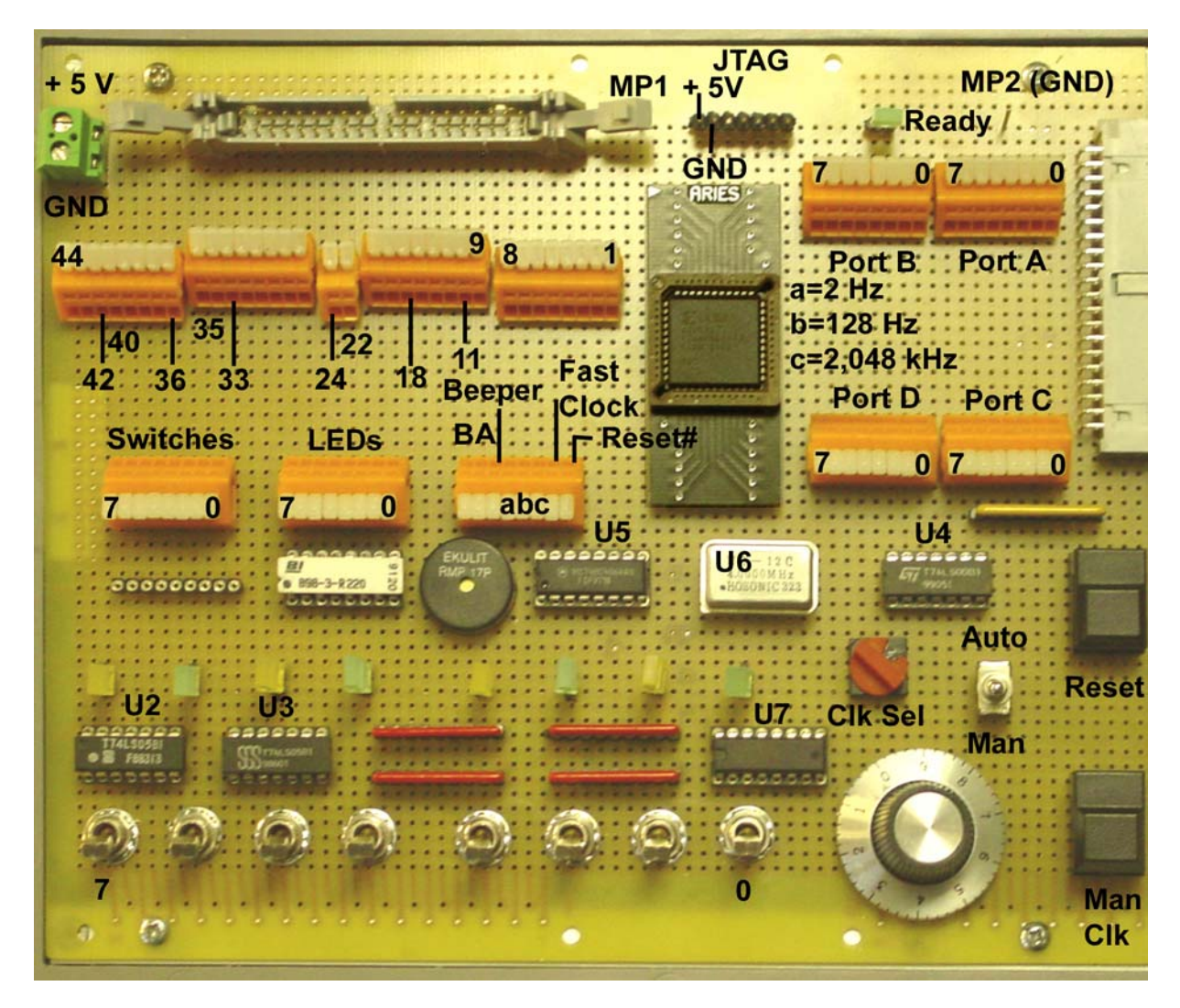

*Klemmenbelegung CPLD, Bedienung, Anzeige, Takt:*

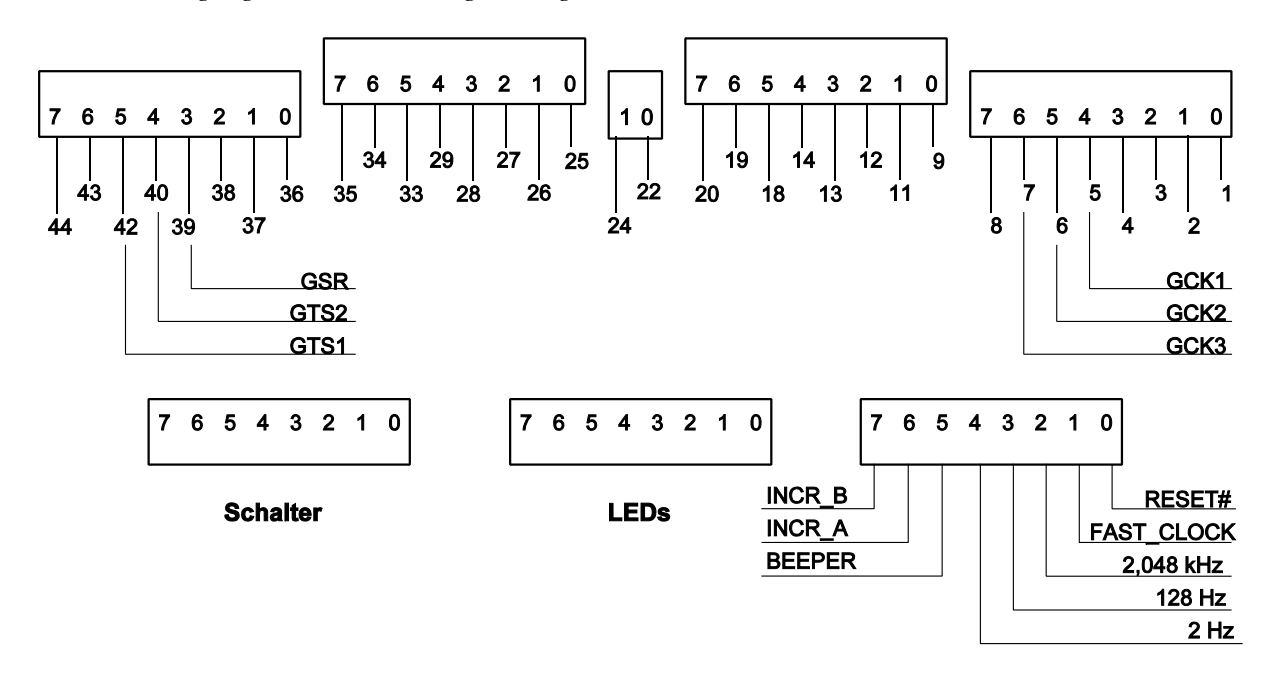

*Klemmenbelegung Ports A...D:*

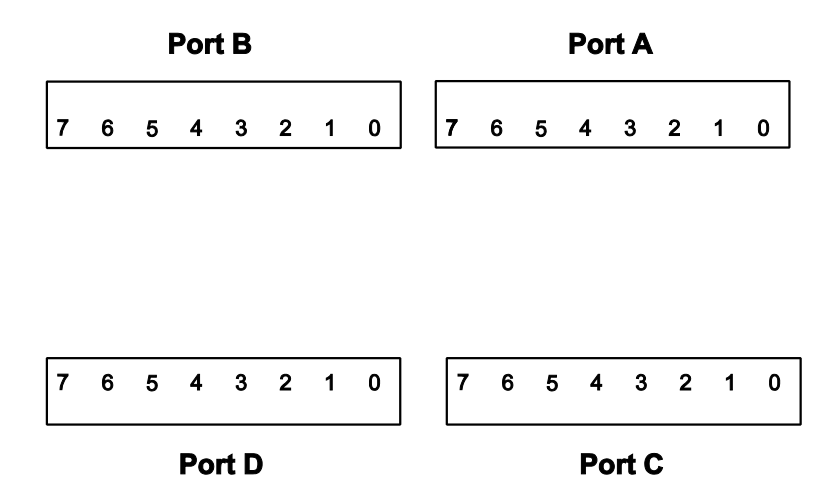

*Incrementalgeber, Schallgeber und Taktsignale an Klemmen:*

Incrementalgeber INCR-B, INCR\_A nicht prellfrei. Wirken aktiv High. Schallgeber BEEPER wirkt aktiv High.

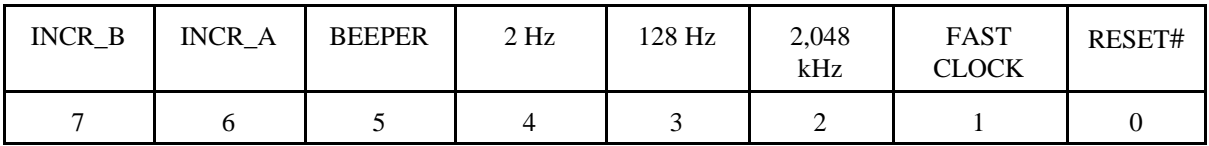

*Vorzugsnutzung der Takte:*

- 2 Hz: für den langsamen Durchlauf,
- 128 Hz: Takt für Entprellzwecke (ca. 8 ms),
- 2,048 kHz: Grundtakt zur Aufbereitung weiterer "langsamer" Taktsignale,
- FAST CLOCK: der normale Betriebstakt. Wird typischerweise mit Vorzugs-Takteingang GCK1 verbunden.

FAST CLOCK: Auswahl über Drehschalter und Wahlschalter AUTO/MAN.

*Taktauswahl über Drehschalter:*

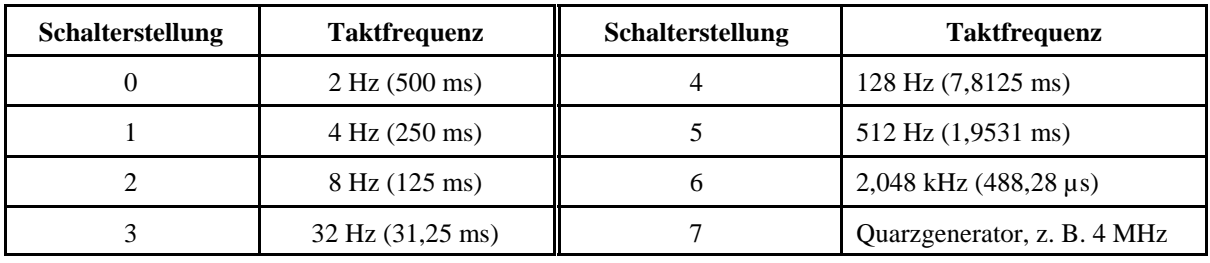

Wahlschalter AUTO/MAN:

- AUTO: Takt gemäß Schiebeschalter,
- MAN: Takt von Takttaste. Prellfrei. Aktiv High.

Umschaltung AUTO/MAN ist nicht prellfrei.

*Quarzgenerator:*

Formfaktor DIL-14. Industriestandard. Frequenzänderung durch Auswechseln.

### *Rücksetzen:*

Mittels Rücksetztaste. Prellfrei. Aktiv Low.

Takt- und Rücksetztaste sind frei nutzbar und können auch anderweitig verwendet werden. Ebenso ist es möglich, über die Klemmen Taktsignale andere Herkunft zuzuführen.

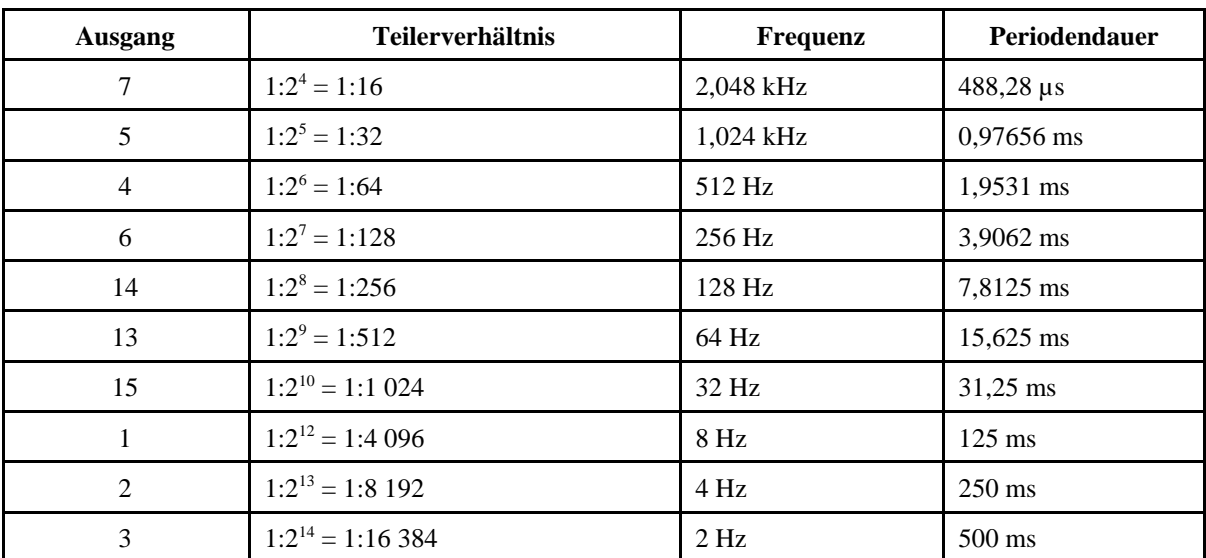

*Ausgangssignale Zählerschaltkreis 4060 bei Taktfrequenz 32,768 kHz:*

*Belegung des JTAG-Anschlusses (CPLD-Programmierung):*

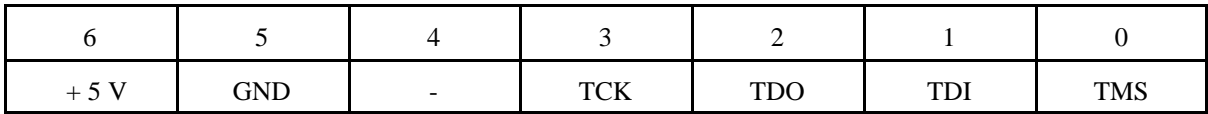

*Die Sonderanschlüsse des PC44-Gehäuses (betrifft 9536 und 9572):*

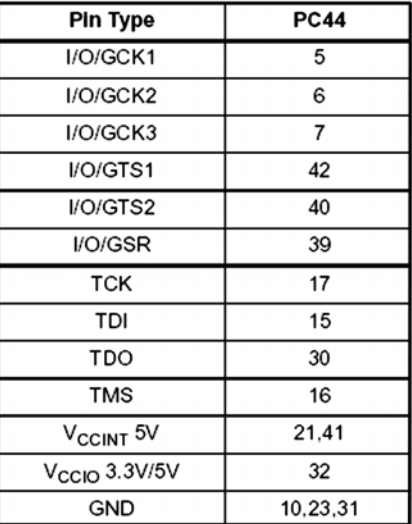

# Signalanschlüsse XC9572:

| Function<br><b>Block</b> | Macro-<br>cell  | PC44                     | <b>Function</b><br><b>Block</b> | Macro-<br>cell  | <b>PC44</b>              |
|--------------------------|-----------------|--------------------------|---------------------------------|-----------------|--------------------------|
| $\overline{1}$           | $\overline{1}$  |                          | $\overline{\overline{3}}$       | $\overline{1}$  |                          |
| $\overline{1}$           | $\overline{2}$  | $\overline{1}$           | 3                               | $\overline{2}$  | 11                       |
| $\overline{1}$           | 3               | Ξ                        | 3                               |                 | $\overline{a}$           |
| $\overline{1}$           | 4               | $\overline{\phantom{0}}$ | 3                               |                 | $\overline{\phantom{0}}$ |
| $\overline{1}$           | 5               | $\overline{2}$           | 3                               | 5               | 12                       |
| 1                        | 6               | 3                        | 3                               | 6               | $\overline{\phantom{0}}$ |
| 1                        | 7               | -                        | 3                               | 7               | -                        |
| $\overline{1}$           | 8               | 4                        | 3                               | 8               | 13                       |
| 1                        | 9               | 5[1]                     | 3                               | 9               | $\overline{14}$          |
| 1                        | 10              | $\overline{a}$           | 3                               | 10              | $\overline{\phantom{0}}$ |
| 1                        | 11              | 6[1]                     | 3                               | 11              | 18                       |
| 1                        | 12              | $\overline{a}$           | 3                               | 12              | $\overline{\phantom{0}}$ |
| 1                        | 13              | $\overline{\phantom{0}}$ | 3                               | 13              | $\overline{a}$           |
| 1                        | 14              | 7[1]                     | 3                               | 14              | 19                       |
| 1                        | 15              | 8                        | 3                               | 15              | $\overline{20}$          |
| 1                        | 16              | <sup>-</sup>             | 3                               | 16              | $\qquad \qquad -$        |
| $\overline{1}$           | $\overline{17}$ | 9                        | 3                               | $\overline{17}$ | $\overline{22}$          |
| $\overline{1}$           | $\overline{18}$ | $\overline{a}$           | $\overline{\overline{3}}$       | 18              | $\overline{a}$           |
| $\overline{2}$           | 1               | $\overline{a}$           | 4                               | $\overline{1}$  | $\overline{\phantom{0}}$ |
| $\overline{2}$           | $\overline{2}$  | 35                       | 4                               | $\overline{2}$  | $\overline{24}$          |
| $\overline{2}$           | 3               | $\overline{\phantom{0}}$ | 4                               | 3               | $\overline{\phantom{0}}$ |
| $\overline{2}$           | 4               |                          | 4                               | 4               | —                        |
| $\overline{2}$           | 5               | 36                       | 4                               | 5               | $\overline{25}$          |
| $\overline{2}$           | 6               | 37                       | $\overline{4}$                  | 6               |                          |
| $\overline{2}$           | 7               |                          | 4                               | 7               |                          |
| $\overline{2}$           | 8               | 38                       | 4                               | 8               | 26                       |
| $\overline{2}$           | 9               | 39[1]                    | 4                               | 9               | $\overline{27}$          |
| $\overline{2}$           | 10              |                          | 4                               | 10              | $\overline{a}$           |
| $\overline{2}$           | 11              | $40^{[1]}$               | 4                               | 11              | 28                       |
| $\overline{c}$           | 12              | $\overline{\phantom{0}}$ | 4                               | 12              | $\overline{\phantom{0}}$ |
| $\overline{c}$           | 13              |                          | 4                               | 13              | $\overline{\phantom{0}}$ |
| $\overline{2}$           | 14              | 423                      | 4                               | 14              | 29                       |
| $\overline{2}$           | 15              | 43                       | 4                               | 15              | 33                       |
| $\overline{2}$           | 16              |                          | 4                               | 16              |                          |
| $\overline{2}$           | 17              | 44                       | 4                               | $\overline{17}$ | 34                       |
| $\overline{2}$           | 18              | Ξ                        | 4                               | 18              | $\overline{a}$           |

- XC9536 und 9572 PC 44 haben gleiche Anschlußbelegung (nur andere Zuordnung zu den Funktionsblöcken). -

# *Signalanschlüsse XC9536:*

| <b>Function</b><br><b>Block</b> | Macrocell      | <b>PC44</b> | <b>Notes</b> | <b>Function</b><br><b>Block</b> | Macrocell      | <b>PC44</b>              | <b>Notes</b> |
|---------------------------------|----------------|-------------|--------------|---------------------------------|----------------|--------------------------|--------------|
| 1                               | 1              | 2           |              | $\overline{2}$                  | 1              | 1                        |              |
| 1                               | 2              | 3           |              | 2                               | $\overline{2}$ | 44                       |              |
| 1                               | 3              | 5           | $[1]$        | 2                               | 3              | 42                       | $[1]$        |
| 1                               | 4              | 4           |              | 2                               | 4              | 43                       |              |
| 1                               | 5              | 6           | $[1]$        | 2                               | 5              | 40                       | $[1]$        |
| 1                               | 6              | 8           |              | 2                               | 6              | 39                       | $[1]$        |
| 1                               | $\overline{7}$ | 7           | $[1]$        | 2                               | 7              | 38                       |              |
| 1                               | 8              | 9           |              | 2                               | 8              | 37                       |              |
| 1                               | 9              | 11          |              | 2                               | 9              | 36                       |              |
| 1                               | 10             | 12          |              | 2                               | 10             | 35                       |              |
| 1                               | 11             | 13          |              | 2                               | 11             | 34                       |              |
| 1                               | 12             | 14          |              | $\overline{2}$                  | 12             | 33                       |              |
| 1                               | 13             | 18          |              | 2                               | 13             | 29                       |              |
| 1                               | 14             | 19          |              | 2                               | 14             | 28                       |              |
| 1                               | 15             | 20          |              | $\overline{2}$                  | 15             | 27                       |              |
| 1                               | 16             | 22          |              | $\overline{2}$                  | 16             | 26                       |              |
| 1                               | 17             | 24          |              | 2                               | 17             | 25                       |              |
| 1                               | 18             | -           |              | $\overline{2}$                  | 18             | $\overline{\phantom{a}}$ |              |

*Anschluß IDE-Portadapter PPKI 04a:*

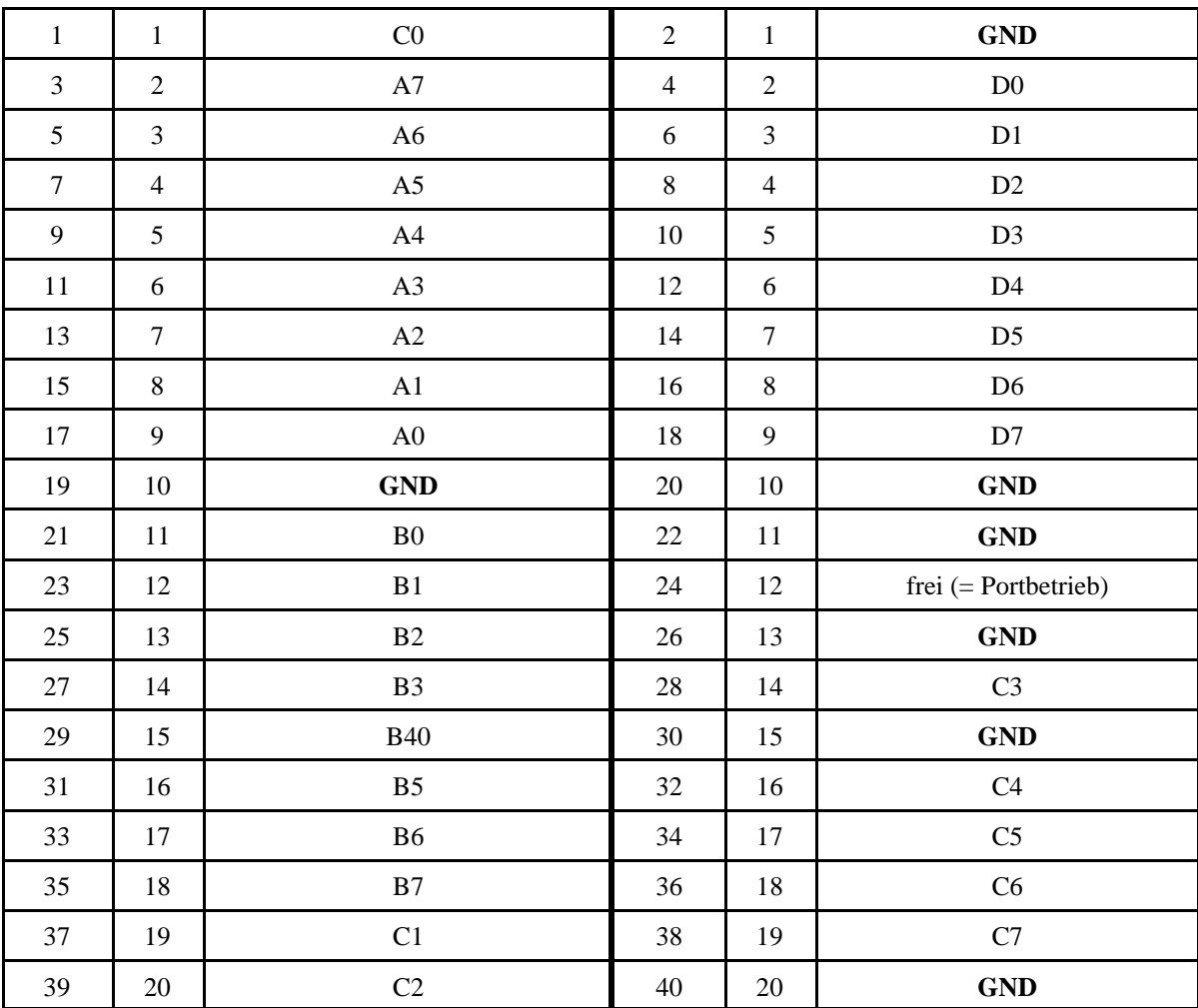

| $\mathbf{1}$   | $\mathbf{1}$   | $+5$ V (V <sub>cc</sub> ) | $\overline{2}$ | $1\,$          | $\mathbf{GND}$    |
|----------------|----------------|---------------------------|----------------|----------------|-------------------|
| $\overline{3}$ | $\overline{2}$ | A <sub>0</sub>            | $\overline{4}$ | $\mathbf{2}$   | A1                |
| 5              | 3              | $\rm A2$                  | 6              | 3              | A3                |
| $\overline{7}$ | $\overline{4}$ | <b>GND</b>                | $8\,$          | $\overline{4}$ | $\rm A5$          |
| 9              | 5              | ${\bf A4}$                | $10\,$         | 5              | $\rm A7$          |
| $11\,$         | $\sqrt{6}$     | A6                        | 12             | 6              | $\mathbf{GND}$    |
| 13             | $\overline{7}$ | ${\bf B0}$                | 14             | $\tau$         | B1                |
| 15             | $8\,$          | $\mathbf{B}2$             | $16\,$         | $8\,$          | B <sub>3</sub>    |
| 17             | 9              | <b>GND</b>                | 18             | 9              | C1                |
| 19             | 10             | $\rm CO$                  | 20             | $10\,$         | C <sub>3</sub>    |
| $21\,$         | 11             | $\rm C2$                  | $22\,$         | $11\,$         | <b>GND</b>        |
| 23             | 12             | $\mathbf{C4}$             | 24             | 12             | $\rm{C}5$         |
| 25             | 13             | ${\rm C6}$                | $26\,$         | 13             | $\mathbf{C}7$     |
| 27             | 14             | GND                       | $28\,$         | 14             | D1                |
| 29             | 15             | $\rm D0$                  | 30             | 15             | D <sub>3</sub>    |
| 31             | 16             | $\mathbf{D}2$             | 32             | 16             | $\mathbf{GND}$    |
| 33             | 17             | $\mathbf{D}4$             | 34             | 17             | D <sub>5</sub>    |
| 35             | 18             | D <sub>6</sub>            | 36             | 18             | $\mathbf{D}7$     |
| 37             | 19             | $B4^*$                    | 38             | 19             | $\mathbf{B5}^{*}$ |
| 39             | $20\,$         | $B6^{\ast)}$              | $40\,$         | $20\,$         | $B7^*$            |

*Experimentiertafelanschluß (wie Portadapter 03-32, UeIDE 04a und EG 01 n. A.):*

\*): nicht bei EG 01 n. A.

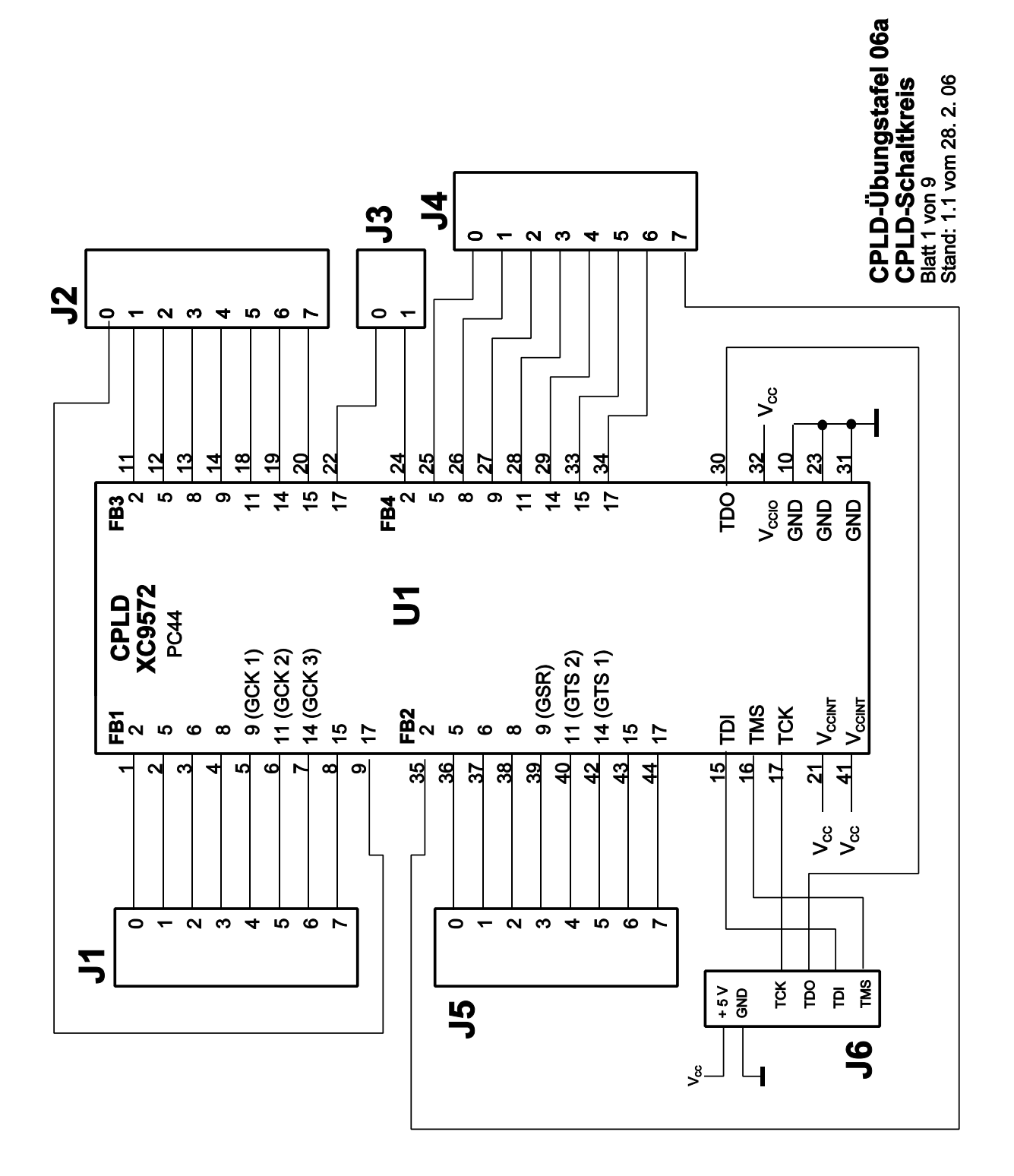

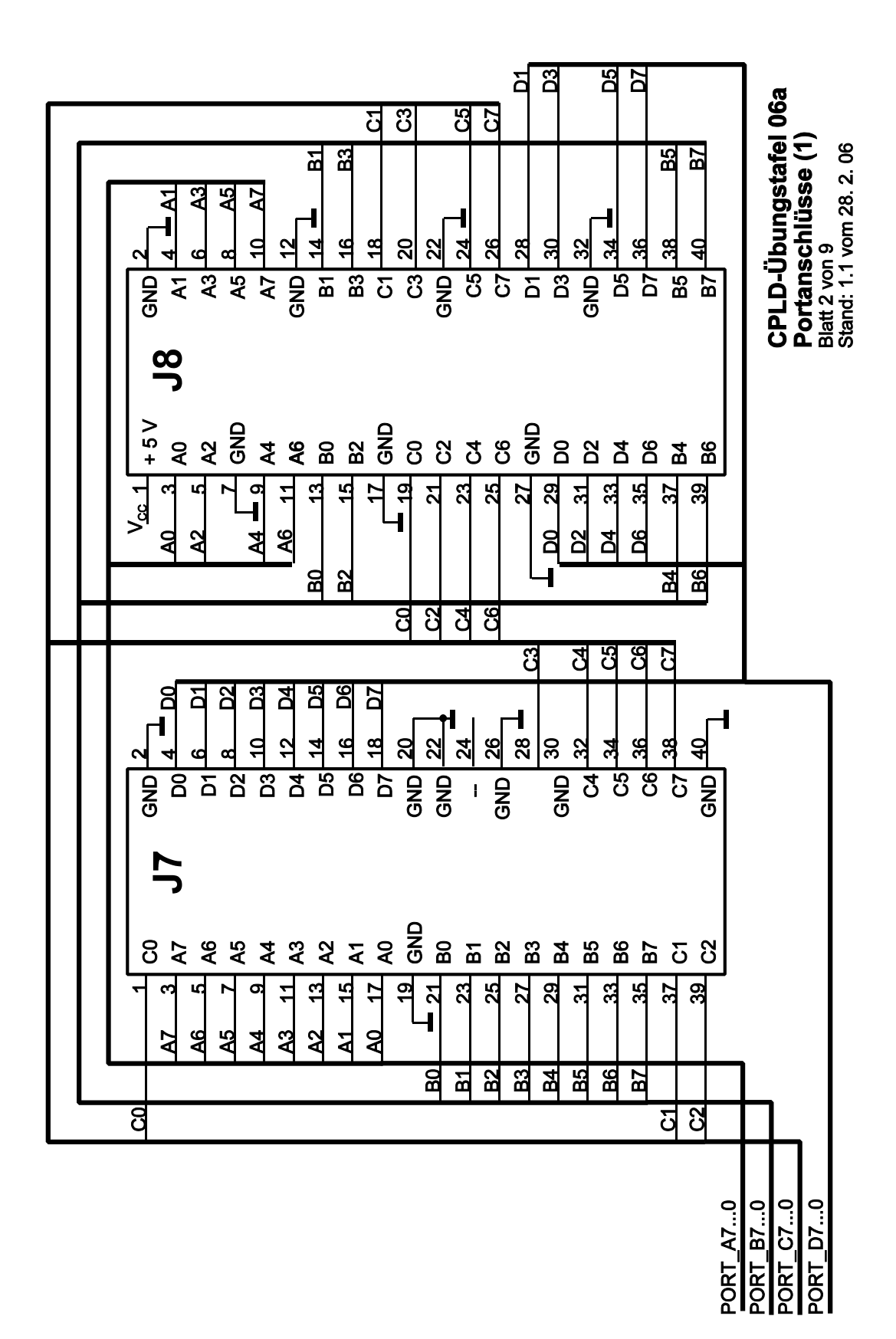

9

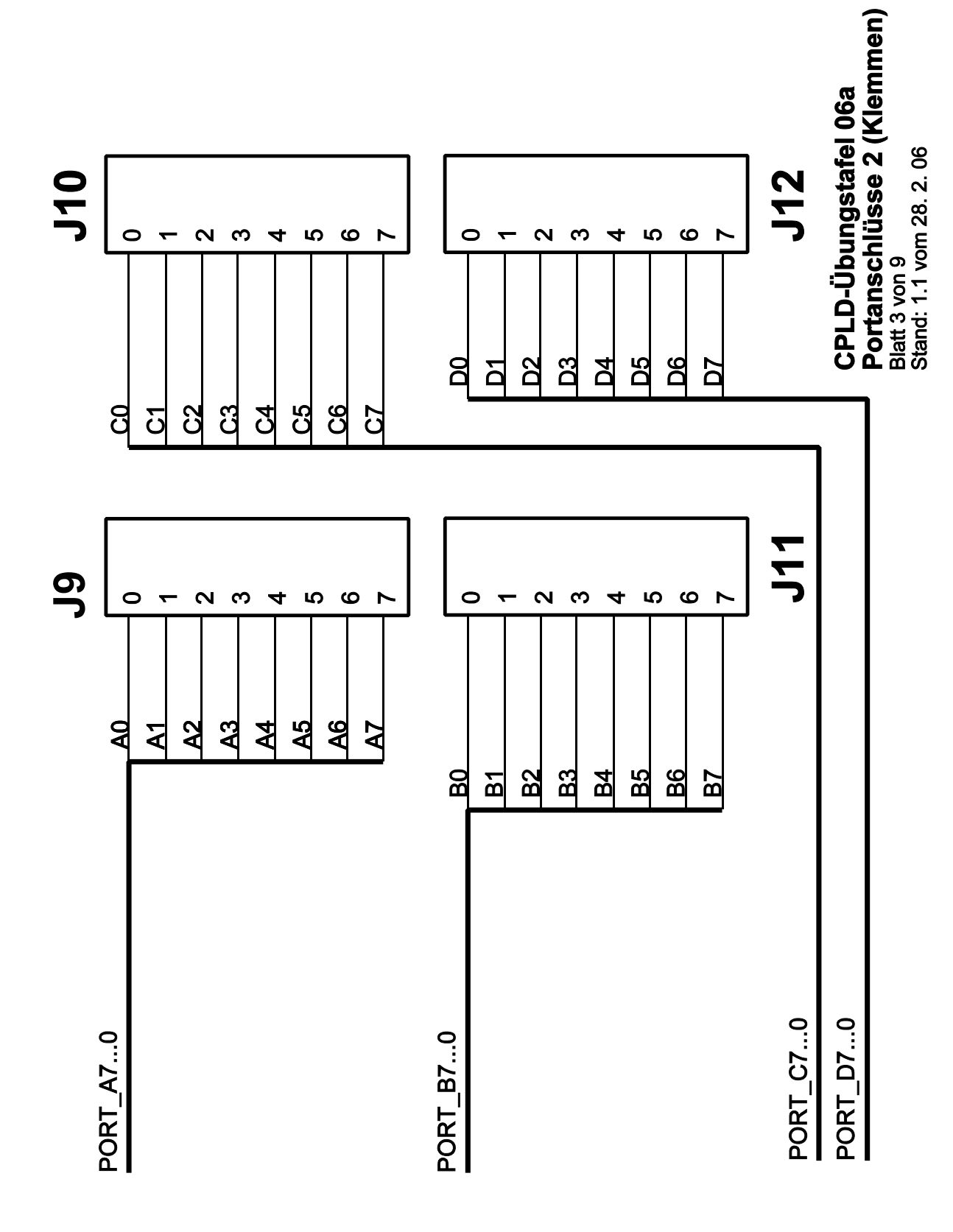

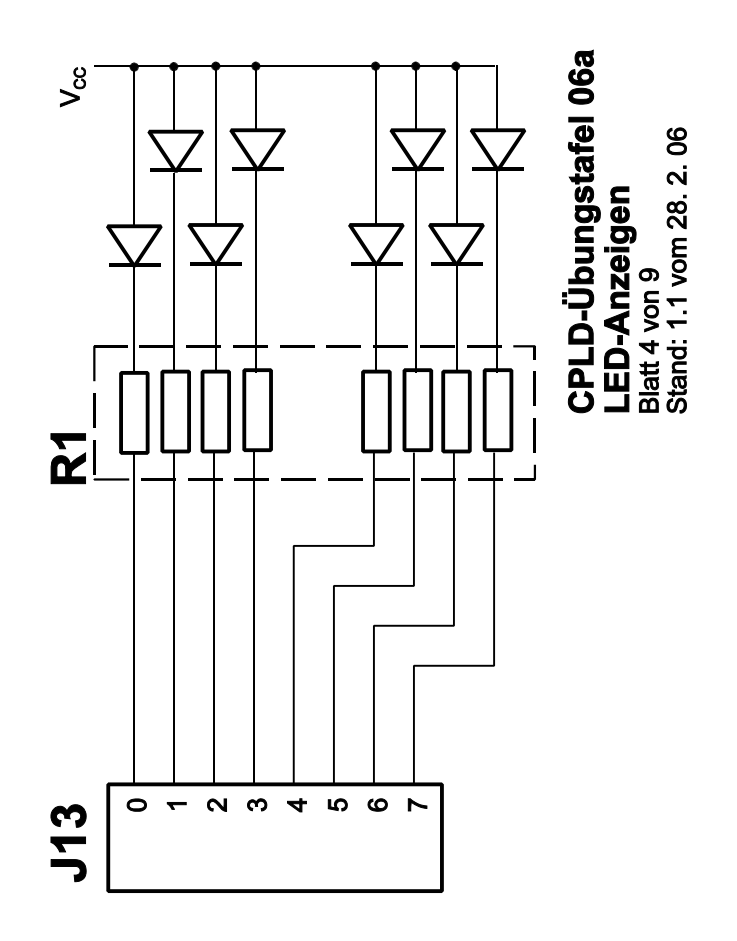

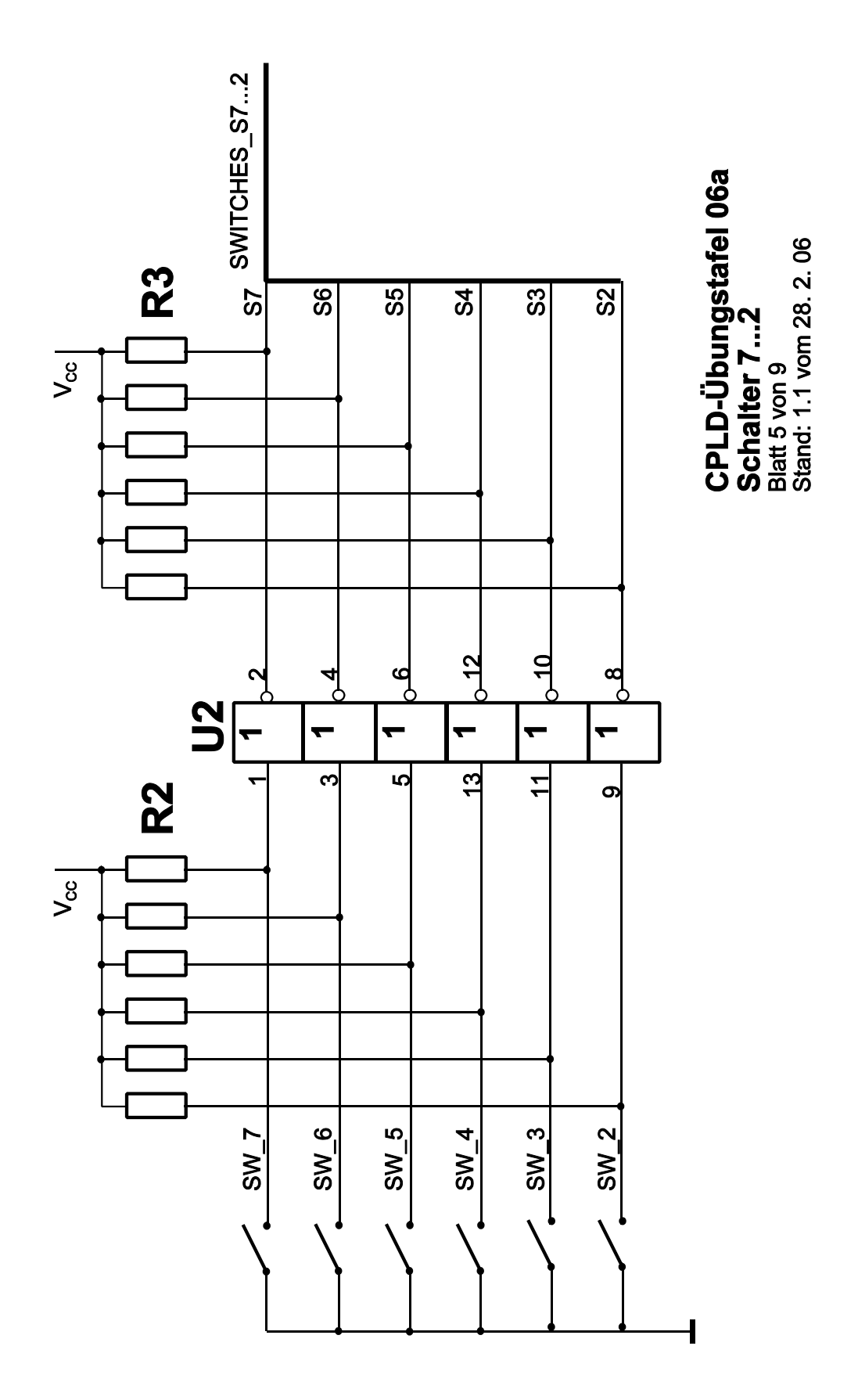

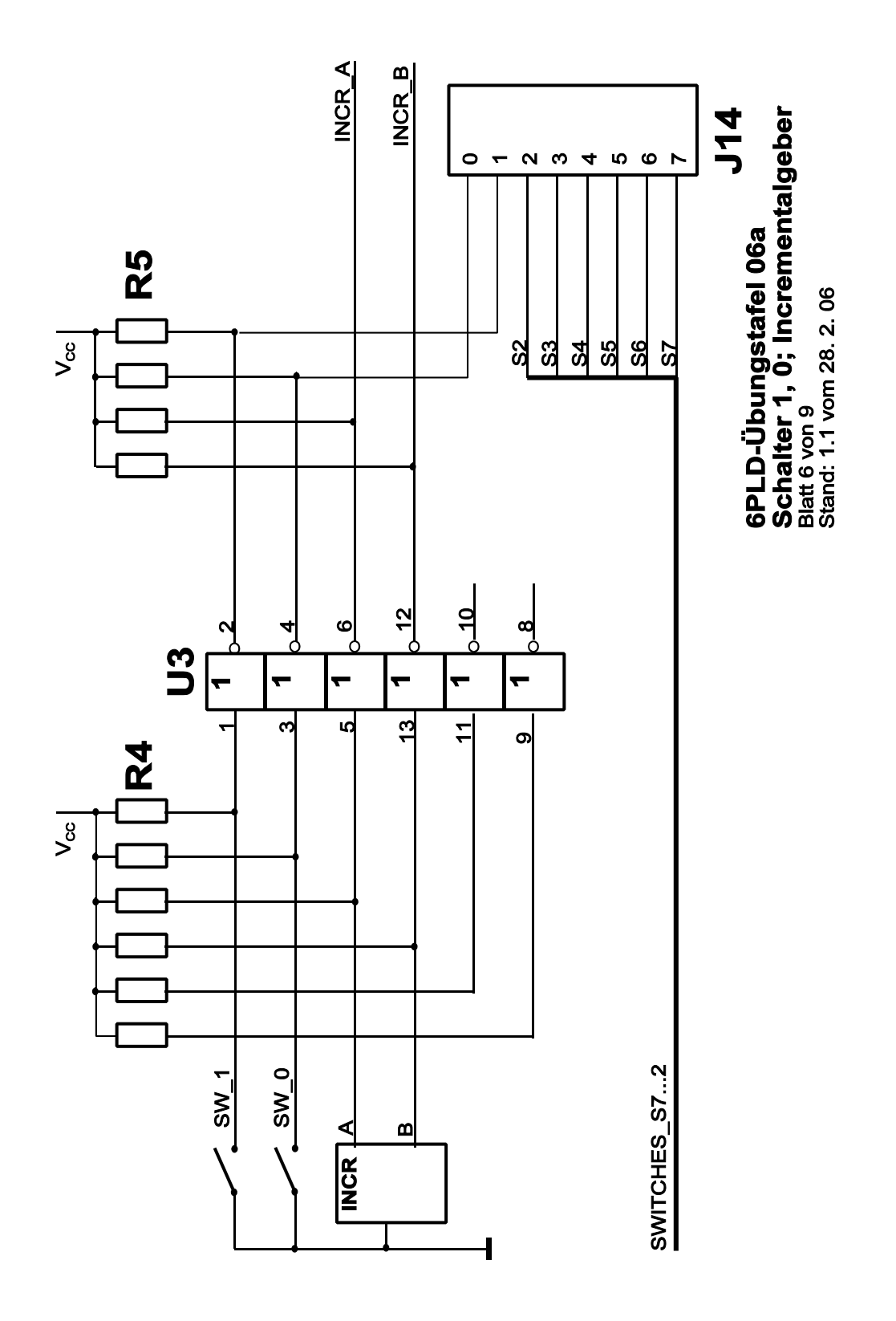

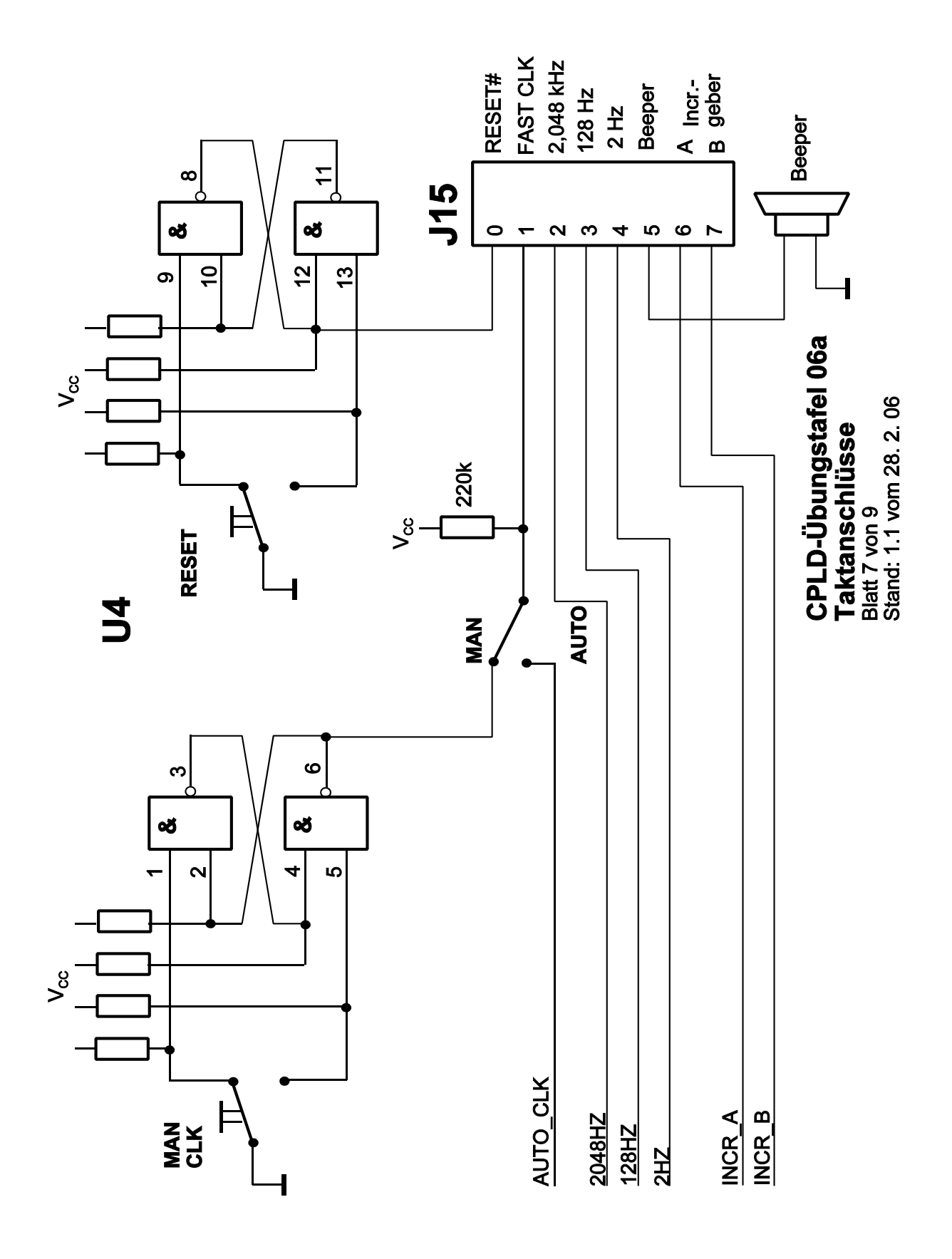

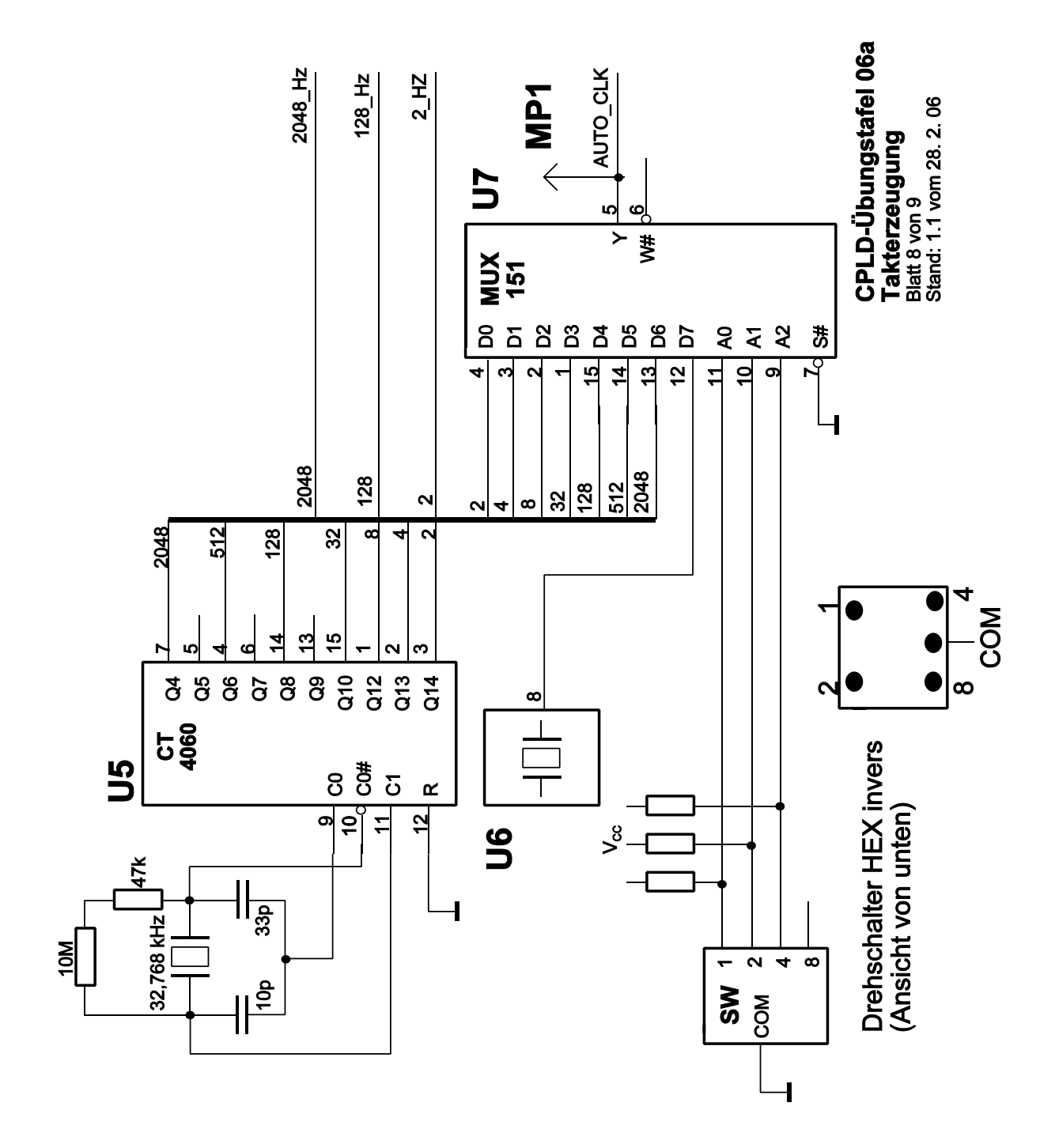

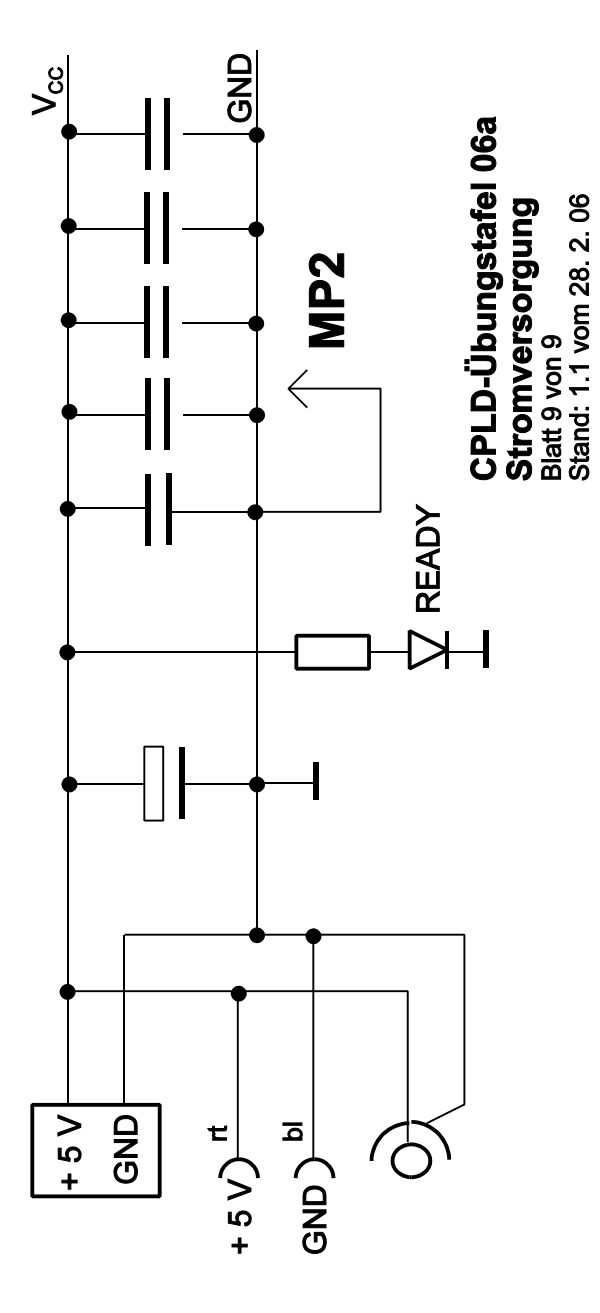

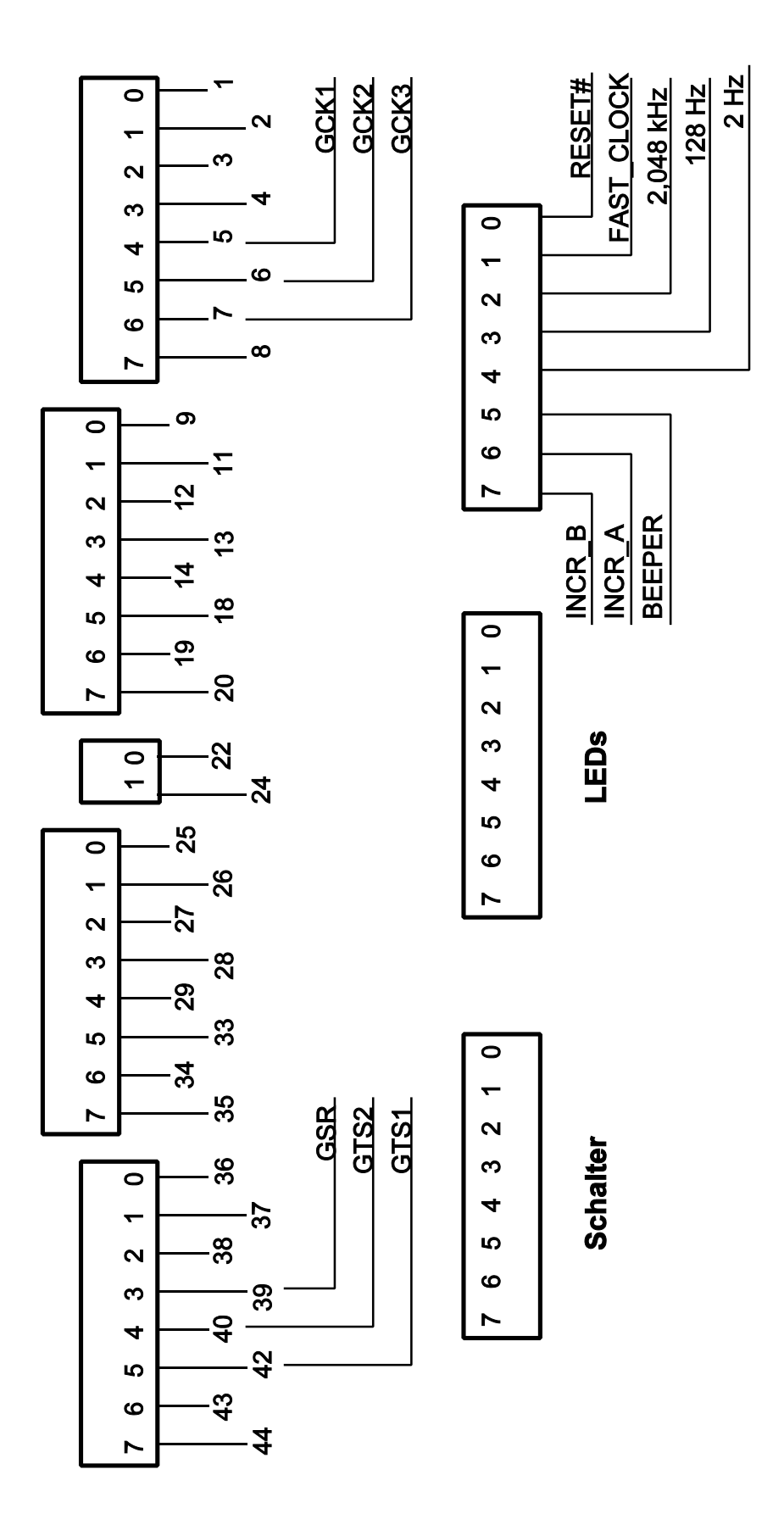